# Metodología de Diseño de un Convertidor Flyback Orientado a la Docencia

Alfonso Lago Ferreiro, Andrés Nogueiras Meléndez, Carlos Martínez-Peñalver Freire, Jorge Marcos Acevedo. Departamento de Tecnología Electrónica, Universidad de Vigo. 36310 Vigo - España emails: alago@uvigo.es, aaugusto@uvigo.es,penalver@uvigo.es, acevedo@uvigo.es.

*Resumen***—El convertidor flyback es una de las topologías CC-CC más comunes tanto a nivel industrial como doméstico, dada su combinación de características, bajo coste y sencillez. Se trata de una fuente conmutada adecuada para que el alumnado en período de aprendizaje se familiarice con su funcionamiento y diseño. En este artículo se describe un módulo orientado a la docencia, con el cual se optimiza la flexibilidad de las clases prácticas y el estudio exhaustivo del convertidor.** 

#### I. INTRODUCCIÓN

Con el objetivo de asentar los conocimientos teóricos de la asignatura "Convertidores Electrónicos de Potencia" de 5º curso de la titulación de Ingeniero en Automática y Electrónica Industrial de la Universidad de Vigo, se ha diseñado un módulo flyback 48/12V y 24W con su correspondiente metodología de diseño [1], adaptado para funcionar en un banco de pruebas en el que puede ser manipulado por el alumno a través de una plataforma "online" desde cualquier lugar con acceso a Internet [2].

Este tipo de módulos debe caracterizarse por su flexibilidad, orden y claridad. Los valores de conversión se han seleccionado por ser típicos en la industria, mientras que la potencia alcanza un compromiso entre los costes y dimensiones del módulo y la funcionalidad de la PCB, teniendo en cuenta la robustez necesaria al ser manipulada repetidamente en las clases prácticas.

Las principales partes del módulo son los filtros de entrada y de salida, el transformador, los semiconductores con sus redes snubber, y el lazo de control, que incluye la posibilidad de elegir entre control en modo tensión y control en modo corriente. Los componentes más importantes están encajados en zócalos, de forma que cada alumno puede adaptar el convertidor a las especificaciones que se le indiquen, previa revisión por parte del profesor de sus cálculos y diseño. Además, en el módulo se han añadido varios puntos de prueba y lazos para el análisis de las formas de onda del convertidor.

Por tanto, se pretende que el alumno tome un contacto auténtico con el laboratorio, y que al mismo tiempo que observe en un convertidor todo aquello que se le ha explicado en las clases teóricas, se familiarice con el uso del osciloscopio,

José María Rey Casado. Neureus Technologies. Galdakao - España email: jose.rey@elytt.com

José Manuel Gómez Pérez. Marine Instruments. Nigrán - España email: jmgomez@marineinstruments.es

las sondas de tensión y de corriente, las fuentes electrónicas programables, el generador de funciones, el medidor de inductancias, etc., elementos imprescindibles en un trabajo como ingeniero que habitualmente se dejan de lado en la enseñanza debido a la gran carga teórica de los estudios, siendo frecuente encontrarse con alumnos en el final de su etapa universitaria con falta de soltura en el uso de estos aparatos básicos.

# II. ETAPA DE POTENCIA

#### *A. Filtros de entrada y de salida*

El alumno debe tener clara la importancia del filtrado en una fuente conmutada, preguntarse la diferencia entre el uso de condensadores electrolíticos, de tántalo o cerámicos, y establecer una relación entre la ESR y la capacidad de los condensadores con el rizado mínimo en la salida y el pico de corriente que deben suministrar, estimada a partir de las formas de onda teóricas del convertidor (Figura 1).

Para dimensionar el filtro de entrada se propone el cálculo de la corriente eficaz de entrada máxima (1), y se introduce además el concepto de coeficiente de seguridad  $C<sub>S</sub>$  en el dimensionamiento del condensador (2), recomendándose un valor comprendido entre 1,5 y 2.

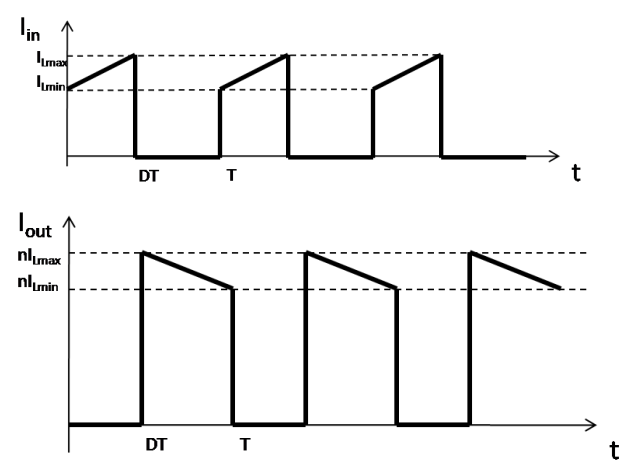

Figura 1 Corrientes de entrada y de salida en un convertidor flyback

© 2012 TAEE 181

$$
i_{in_{rms}} = \sqrt{i_{L_{max}} i_{L_{min}} D + \frac{1}{3} D (i_{L_{max}} - i_{L_{min}})^2}
$$
 (1)

$$
V_{Cmin} = C_s V_{in} \tag{2}
$$

En el caso del filtro de salida, además del cálculo de la corriente eficaz (3), y del dimensionamiento de la tensión máxima de los condensadores (4), se introducen los conceptos de rizado  $\Delta V$ <sup>*O*</sup> (5) y *ESR* (6).

$$
i_{o_{rms}} = \sqrt{\frac{(ni_{Lmax} - ni_{Lmin})^2}{3}(1 - D) + n^2 i_{Lmax} i_{Lmin}(1 - D)}
$$
(3)

$$
V_{Cmin} = C_s V_{out} \tag{4}
$$

$$
C_{min} = \frac{V_O D}{\Delta V_O R f} \tag{5}
$$

$$
ESR_{max} = \frac{\Delta V_O}{\Delta i_C} \tag{6}
$$

Una vez realizados los cálculos, el alumno deberá conjugar los parámetros capacidad, tensión a soportar y valor de la ESR para decidir qué tipo de condensador o combinación de ellos (electrolíticos, cerámicos, etc) es el óptimo para suministrar picos de corriente ante demandas puntuales.

### *B. Transformador flyback*

Este punto será uno de los fundamentales en la realización de las prácticas, dado el gran número de conceptos necesarios para el diseño de un transformador.

El alumno debe tener clara la diferencia entre un transformador y un transformador flyback. En el primer caso, se cumple que la potencia de entrada es igual a la potencia de salida, sin que exista almacenamiento de energía.

Sin embargo, la configuración de los puntos en el segundo caso lo convierte en bobinas acopladas. Con el interruptor cerrado, se produce el almacenamiento de energía en el transformador a través de su inductancia magnetizante (Figura 2), mientras que cuando se abre, entra el diodo en conducción y posibilita la descarga de dicha energía (Figura 3).

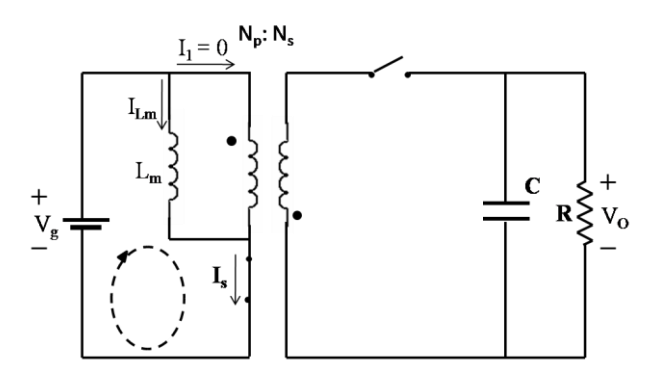

Figura 2 Carga de la bobina con el interruptor cerrado

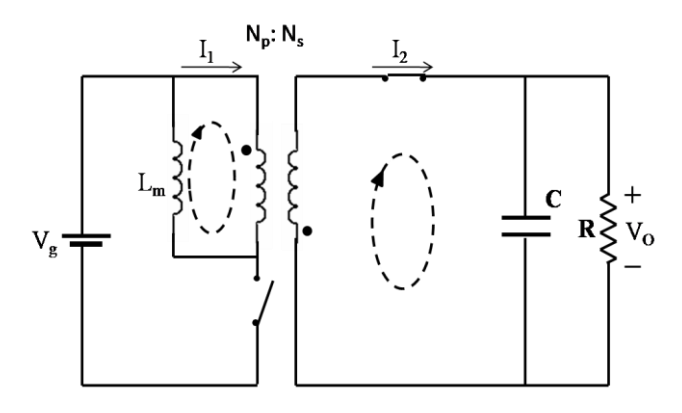

Figura 3 Descarga de la energía del núcleo a través del diodo

La relación de transformación *n* y la inductancia magnetizante *L<sup>m</sup>* vendrán determinadas por los valores y el modo de conducción –continuo o discontinuo- especificados al alumno, a partir de los cuales deberá definir el número de vueltas con el que va a construir su transformador (7), (8).

$$
N_p = \frac{L \cdot imax_p}{B_{max} \cdot A_e} \tag{7}
$$

$$
N_s = \frac{N_p}{n} \tag{8}
$$

Para seleccionar el tamaño del núcleo se propone utilizar el área producto (9), método seguido en [3].

$$
AP\ (cm^4) = \left(\frac{L_m \cdot i_{maxp} \cdot i_{rmsp}}{B_{max} \cdot K_1}\right)^{\frac{4}{3}} \tag{9}
$$

Una vez elegido el núcleo, el alumno deberá seleccionar el hilo del primario y del secundario. El diámetro máximo del hilo de cada devanado está restringido por parámetros geómetricos del núcleo: el ancho de ventana (10) y la altura de ventana (11), siendo  $A_V$  el ancho de ventana,  $N_C$  el número de capas, *N<sup>V</sup>* el número de vueltas, *N<sup>H</sup>* el número de hilos que compondrán el devanado y  $H<sub>D</sub>$  el alto lateral disponible. De ambas restricciones se debe considerar la más crítica.

$$
D_{max} = \frac{A_V \cdot N_C}{N_V \cdot N_H} \tag{10}
$$

$$
D_{max} = \frac{H_D}{N_C} \tag{11}
$$

Para comprobar si su diseño es correcto, el alumno deberá estimar las pérdidas del transformador, teniendo que rehacer los cálculos si el valor obtenido no es asumible en un convertidor de estas características. Estas fundamentalmente se dividen en pérdidas del núcleo y pérdidas del cobre.

En el primer caso, al depender las pérdidas de cada tipo de material, se deben consultar las hojas características del fabricante. En el módulo construido, se seleccionó la ferrita N87 de EPCOS, que facilita en su página web un software para definir las pérdidas del núcleo (Figura 4).

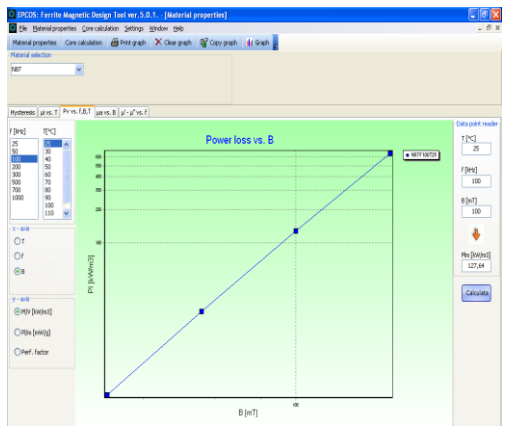

Figura 4 Pérdidas del núcleo para el material N87

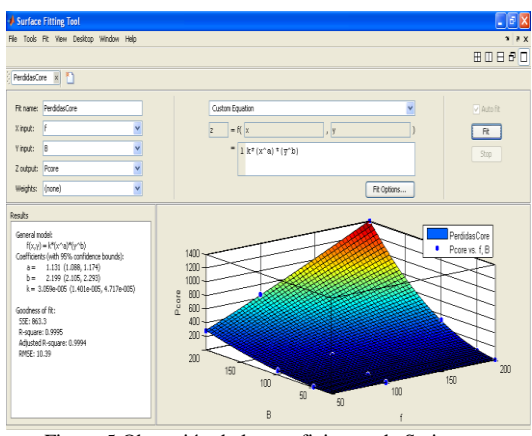

Figura 5 Obtención de los coeficientes de Steinmetz

El alumno deberá manejar el software facilitado por el fabricante para comprobar la validez de la fórmula de Steinmetz (12) [4], y obtener los coeficientes característicos de la ferrita *k*, *a* y *b* mediante Matlab (Figura 5). En el caso de la ferrita N87, la estimación de las pérdidas del núcleo se indica en (13).

$$
P_{core} = k \cdot f^a \cdot \Delta B^b \tag{12}
$$

$$
P_{N87} \left( \frac{mW}{cm^3} \right) = 3.059 \cdot 10^{-5} \cdot f(KHz)^{1.131} \cdot \Delta B(mT)^{2.199} \tag{13}
$$

A su vez, las pérdidas del cobre se dividen en dos: las pérdidas por efecto skin y las pérdidas por proximidad. Ambos efectos pueden ser estimados [5], [6]

Una vez analizado el transformador, el alumno podrá proceder a su montaje, con el número de vueltas y el hilo que haya seleccionado en su diseño, ajustando el entrehierro hasta obtener la inductancia magnetizante deseada (Figura 6).

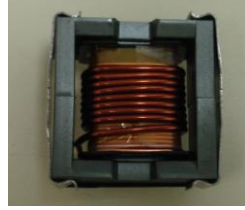

Figura 6 Transformador flyback

## *C. Bucle abierto*

Para poder probar exclusivamente la etapa de potencia del convertidor, se da la opción de trabajar en bucle abierto, disparando el MOSFET del flyback a través de un driver, el IR4427, y ajustando el ciclo de trabajo mediante un generador de funciones.

#### *D. Redes snubber*

En un principio, se le dará al alumno el módulo sin redes snubber, para que observe la diferencia entre las formas de onda teórica y las reales (Figura 7), y la mejoría en el funcionamiento del convertidor si las redes están bien calculadas.

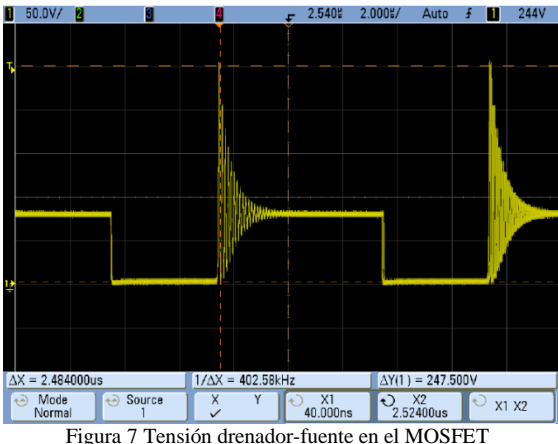

Para su diseño se propone el método explicado en [7]. En primer lugar, el alumno deberá estimar la inductancia de dispersión  $L_{\text{u}}$ del transformador, cortocircuitando el secundario y realizando la medida con un medidor de inductancias. También es necesario medir la frecuencia de oscilación *f<sup>r</sup>* de la onda, con lo cual ya se puede definir el valor de la resistencia de la red snubber (14).

$$
R = 2\Pi f_r L_u \tag{14}
$$

Con este valor se puede optimizar el condensador de la red snubber (15), y comprobar la mejoría en la calidad de la onda (Figura 8).

$$
C = \frac{1}{2\pi f_r R} \tag{15}
$$

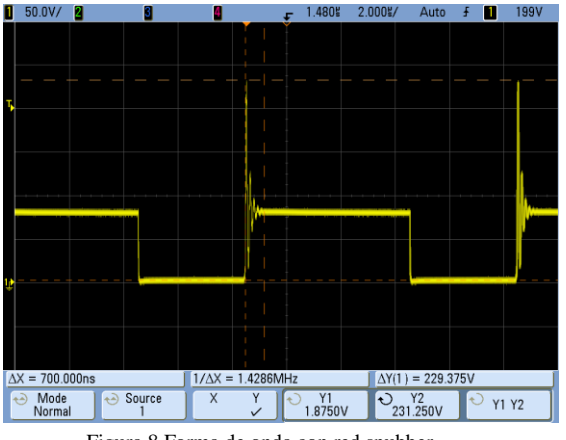

Figura 8 Forma de onda con red snubber

El diseño de la red snubber del diodo es similar, teniendo en cuenta que la inductancia de dispersión se refleja en el secundario dividida por el cuadrado de la relación de transformación.

*E. Red RCD*

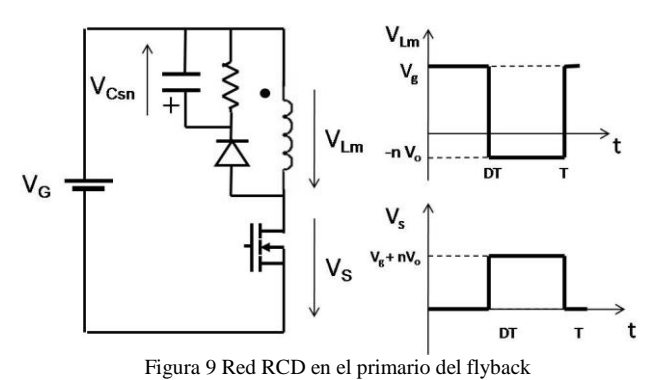

Cuando la disminución del pico inicial de tensión en la conmutación del MOSFET sea insuficiente, se puede añadir una red RCD para que lo absorba (Figura 9). El alumno debe llegar a una solución de compromiso entre la reducción de la tensión de pico y la disipación de la red.

## III. LAZO DE CONTROL

Una vez terminada la etapa de potencia, se debe estabilizar la salida del convertidor trabajando en bucle cerrado. El controlador utilizado es el UC3825 de Texas Instruments, que permite seleccionar entre control en modo tensión y control en modo corriente, de forma que el alumno podrá probar ambos tipos de control, calcular sus correspondientes reguladores, y observar las ventajas e inconvenientes de cada método.

El método que se ha elegido para el ajuste de los reguladores es el factor k [8]. Mediante este sistema, se sitúan los polos y los ceros según corresponda en función de la frecuencia de corte y del tipo de regulador [9].

*A. Control en modo tensión* El esquema se muestra en la Figura 10.

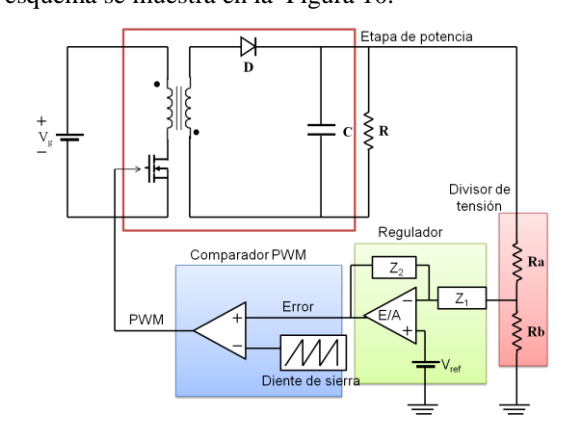

Figura 10 Esquema del control en modo tensión

Para hallar la frecuencia de corte óptima se ha optado por desarrollar la función de transferencia teórica del convertidor [10]. Un método más preciso sería realizar un barrido de frecuencia mediante un analizador, pero es un aparato que por su alto precio no suele estar disponible en laboratorios de docencia. En su lugar, se le facilita al alumno un script de Matlab en el que introduciendo los parámetros de su convertidor representa el diagrama de Bode teórico, y a partir del mismo, seleccionará el tipo de regulador a utilizar (Figura 11).

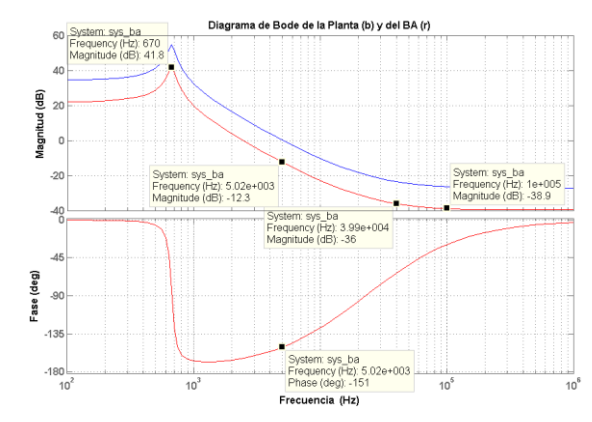

Figura 11 Diagrama de Bode en bucle abierto con control en modo tensión

Definiendo correctamente la frecuencia de corte [11], y siguiendo los cálculos teóricos del regulador [9], el alumno podrá volver a simular en Matlab el diagrama de Bode del convertidor en bucle cerrado para el regulador que haya seleccionado , comprobando que el margen de fase es el deseado (Figura 12), y asegurándose de que el funcionamiento sea correcto antes de observar la respuesta real del módulo flyback ante un salto de carga (Figura 13).

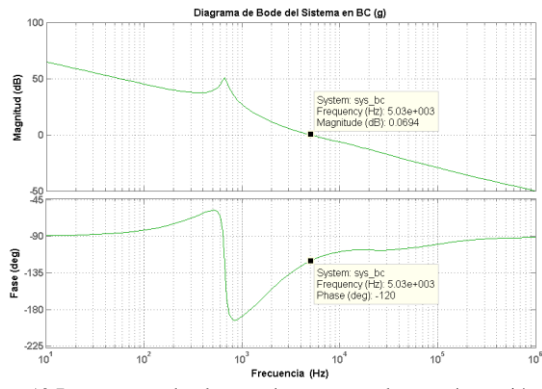

Figura 12 Respuesta en bucle cerrado con control en modo tensión

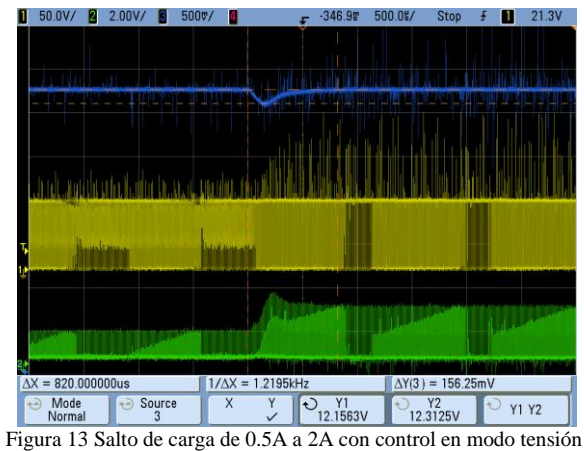

*B. Control en modo corriente*

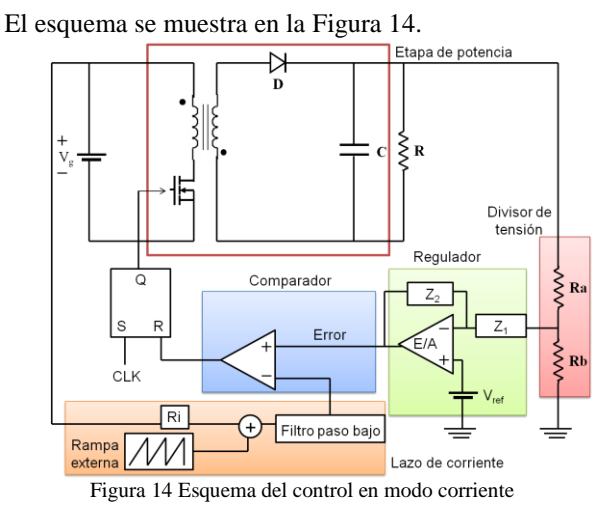

Este método de control es más complejo y precisa de más elementos que el anterior. Adicionalmente, se debe medir la corriente en el primario del transformador. En el módulo para prácticas se ha optado por utilizar un transformador de corriente y una resistencia de sensado. Además, a esta información se le debe sumar una rampa de compensación para evitar suboscilaciones armónicas para ciclos de trabajo superiores al 50%. [12].

Para el ajuste del regulador el método propuesto es muy similar al caso de control en modo tensión. En un script de Matlab se facilita al alumno un desarrollo de la función de transferencia de la planta en modo corriente [13], [14], en el que se incluye un factor constante para todos los convertidores debido a la modificación en el comportamiento que implica la inclusión de la rampa externa [15].

El alumno deberá repetir el proceso de elección de la frecuencia de corte adecuada a partir del diagrama de Bode en bucle abierto (Figura 15), seleccionar y diseñar el regulador según la teoría impartida, y comprobar en la simulación en bucle cerrado que el margen de fase es el deseado (Figura 16). Una vez hecho esto, podrá volver a probar la respuesta del convertidor ante un salto de carga (Figura 17), y así establecer una comparativa entre ambos modos de control.

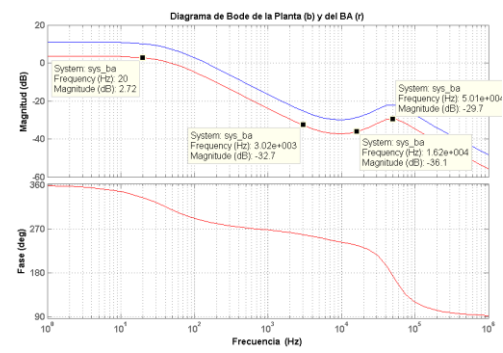

Figura 15 Diagrama de Bode en bucle abierto con control en modo corriente

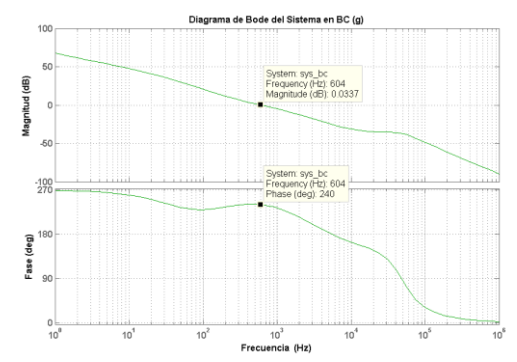

Figura 16 Respuesta en bucle cerrado con control en modo corriente

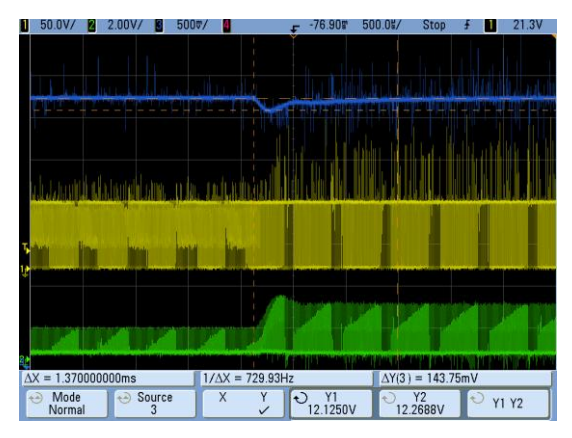

Figura 17 Salto de carga de 0.5A a 2A con control en modo corriente

# IV. CONCLUSIONES

Un módulo flyback orientado a la docencia (Figura 18) es una opción sencilla y económica que ofrece múltiples posibilidades a la hora de realizar las prácticas de una asignatura como es el caso de "Convertidores Electrónicos de Potencia" impartida en la Universidad de Vigo.

Al estar los principales componentes encajados en zócalos y postes, se permite al alumno experimentar y probar las partes fundamentales de un convertidor. Así, tiene la posibilidad de tomar contacto con temas cuyo estudio exclusivamente teórico es insuficiente para asentar unos conocimientos básicos, como el diseño de un transformador, la estimación de sus pérdidas o la estabilización de un lazo de control, a la hora de cumplir las especificaciones de los enunciados de las prácticas.

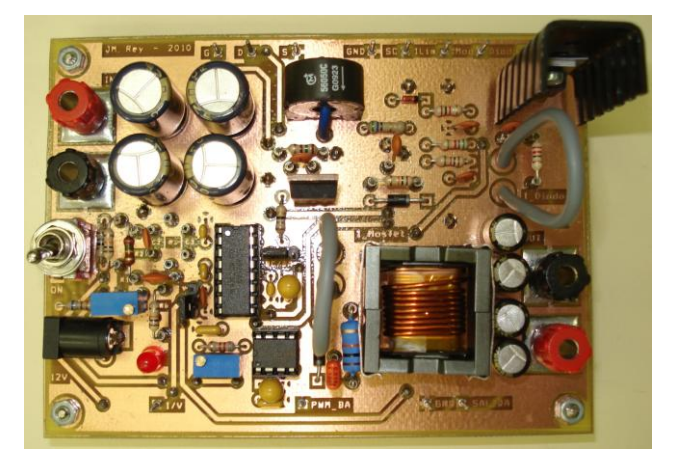

Figura 18 Módulo flyback orientado a la docencia

Finalmente, el alumno podrá realizar las pruebas de funcionamiento del convertidor a través de la plataforma "online" desde cualquier lugar con acceso a Internet. Esta opción es utilizada por los alumnos que no pueden asistir presencialmente a la materia.

## AGRADECIMIENTOS

Este trabajo, en parte, está soportado por la Xunta de Galicia en el marco del Plan Galego de I+D+i 2010-2013, bajo el proyecto de investigación 10DPI303007PR.

#### **REFERENCIAS**

- [1] José M. Rey, "Metodología de Diseño e Implementación de un Convertidor Flyback Orientado a la Docencia", PFC Universidad de Vigo, 2010.
- [2] Andrés A. Nogueiras Meléndez, Alfonso Lago Ferreiro, Alexia Montero Nuñez, Alfonso Otero Alonso, Luis E. Eguizabal Gándara, Carlos Martínez-Peñalver, "A Course on dc-to-dc Converters towards the ECTS using the B-Learning Methodology", ICELIE 2009.
- [3] Unitrode/TI Magnetics Design Handbook, "Inductor and Flyback Transformer Design", Slup127.
- [4] Ray Ridley, "Modeling Ferrite Core Losses," Switching Power Magazine, 2006.
- [5] Lloyd H. Dixon, "Eddy Current Losses in Transformer Windings and Circuit Wiring", Unitrode/TI Magnetics Design Handbook, Slup197.
- [6] Ray Ridley, "Proximity Loss in Magnetic Windings", Switching Power Magazine, 2005.
- [7] Ray Ridley, "Flyback Converter Snubber Design", Switching Power Magazine, 2005.
- Dean Venable, "The k-Factor: A New Mathematical Tool for Stability Analysis and Synthesis", Proceedings of Powercon, 1983.
- [9] Christophe Basso, "Switch-Mode Power Supplies Spice Simulations and Practical Designs", McGraw-Hill*,* 2008*.*
- [10] R.W. Erickson, "Fundamentals of Power Electronics", Chapman and Hall, 1997.
- [11] Ray Ridley, "Power Supply Design Workshop", Ridley Engineering, 2009.
- [12] Christophe Basso, "Ramp Compensation for the NCP1200", Application Note AND8029/D ON Semiconductor, 2001.
- [13] Vatché Vorpérian, "Simplified Analysis of PWM Converters Using Model of PWM Switch Part I: Continuous Conduction Mode", IEEE Transactions on Aerospace and Electronic Systems Vol. 26 Nº , 1990.
- [14] Ray Ridley, "A New Small-Signal Model for Current-Mode Control", Virginia Polytechnic Institute and State University*,* 1990*.*
- [15] Ray Ridley, "A More Accurate Current-Mode Control Model", Ridley Engineering, 2008.

**Alfonso Lago Ferreiro,** nació en Lalín, España, en 1962. Graduado en Física por la Universidad de Santiago de Compostela, en 1988, y doctor en Ingeniería Eléctrica de la Universidad de Vigo, en 1994. En la actualidad es profesor titular en la Universidad de Vigo. Su actividad investigadora incluye temas de fuentes de alimentación conmutadas y control aplicado a los convertidores de potencia y temas de innovación educativa. Alfonso Lago es miembro de la IEEE Industrial Electronics Society, IEEE Power Electronic Society, IEEE Education Society y la Asociación EPE.

**José María Rey Casado,** nació en Vigo, España en 1984. Graduado en Ingeniería Industrial en 2010. Actualmente trabaja en la empresa Neureus Technologies, dedicada al diseño y fabricación de electroimanes para aceleradores de particulas y sistemas de almacenamiento de energía.

**Andrés Augusto Nogueiras Meléndez,** nació en Rosario, Argentina, en 1967. Se graduó en ingeniería industrial y recibió el doctorado (cum laude) en Ingeniería Industrial por la Universidad de Vigo, en 1994 y 2003, respectivamente. En la actualidad es profesor contratado doctor en el Departamento de Tecnología Electrónica de la Universidad de Vigo. Su actividad investigadora incluye temas de convertidores conmutados de potencia, control, modelado no lineal y aplicaciones para la innovación educativa.. Andrés A. Nogueiras Meléndez es miembro de la IEEE Industrial Electronics Society del IEEE y de la IEEE Power Electronic Society.

**Carlos Martínez-Peñalver Freire,** nació en A Coruña, España en 1950. Se graduó y recibió el doctorado en ingeniería eléctrica de la Universidad Politécnica de Madrid en 1977 y 1982, respectivamente. En la actualidad es catedrático en la Universidad de Vigo. Su actividad investigadora se centra en las áreas de convertidores de potencia, conversión y almacenamiento de energía eléctrica, filtros activos de potencia y drivers para máquinas electricas.

**Jorge Marcos Acevedo,** nació en Taspia de Casariego, España, en 1958. Recibió el doctorado en Ingeniería Eléctrica de la Universidad de Vigo, en 1994. Actualmente es profesor titular en la Universidad de Vigo. Sus principales temas de interés son los sensores de fibra óptica, sistemas electrónicos de carga rápoida de baterías, la fiabilidad de los dispositivos electrónicos y sistemas de e-learning. Jorge Marcos es miembro de la IEEE Industrial Electronics Society, IEEE Power Electronic Society, IEEE Education Society e IEEE Reliability Society.

**José Manuel Gómez Pérez,** nació en Vigo, España en 1983. Graduado en Ingeniería Industrial en 2008. Fue becario de investigación en el grupo de Electrónica de Potencia de la Universidad de Vigo hasta 2010. Actualmente trabaja en la empresa Marine Instruments, dedicada a sistemas de seguimiento para pesca de altura.